# What I Have Learned From All These Solver Competitions

### **Teparations**

- CSP and CLP(FD)
- Global constraints
- Table constraints
- Action rules

#### Programming techniques

- Use global constraints
- Use table constraints
- Use specialized propagators
- Use problem-specific labeling strategies

**A** Conclusion

## Constraint Satisfaction Problems

#### **CSP**

- *A set of variables V={V1,…,Vn}*
- *Each variable has a domain Vi :: Di*
- *A set of constraints*

## *Example*

- A: $\{0,1\}$ , B: $\{0,1\}$ , C: $\{0,1\}$
- $C = A$  and B

#### Solution to CSP

– *An assignment of values to the variables that satisfies all the constraints*

## CLP(FD)

## CLP(FD) language

– An extension of Prolog that provides built-ins for describing and solving CSPs

## **TECLP(FD)** systems

– B-Prolog, CHIP, ECLiPSe, GNU-Prolog, IF/Prolog, Prolog-IV, SICStus, SWI-Prolog, YAP, …

## CLP(FD) - B-Prolog

#### Domain constraints

- X in D
- X notin D

#### Unification and arithmetic constraints

- Exp R Exp
	- R is one of the following:  $\#=\frac{1}{2}$ ,  $\#>=, \frac{1}{2}$ ,  $\#>=, \frac{1}{2}$ ,  $\#<=, \frac{1}{2}$
	- Exp may contain  $+$ ,  $-$ ,  $*$ ,  $/$ ,  $/$ , mod, sum, min, max

#### **Boolean constraints**

 $-$  Exp R Exp

• R is one of the following:  $\#/\frac{1}{2}$ ,  $\#/\frac{1}{2}$ ,  $\#Z \Rightarrow$ ,  $\#Y$ 

#### **Solida** constraints

**Example 11 State Labeling built-ins<sup>y Neng-Fa Zhou at WLP'09 44**</sup>

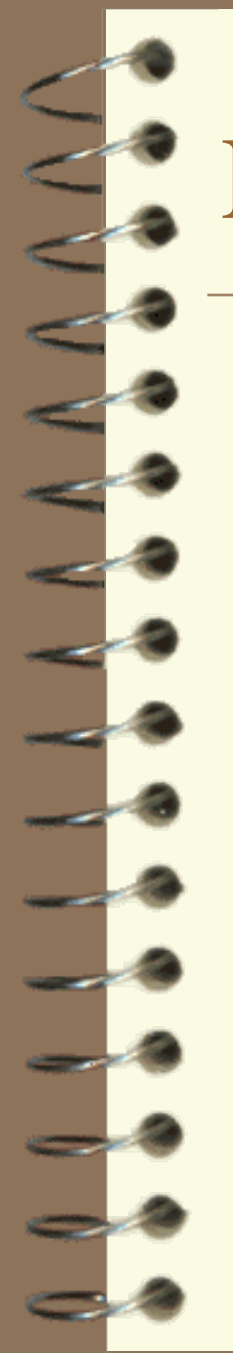

## Example

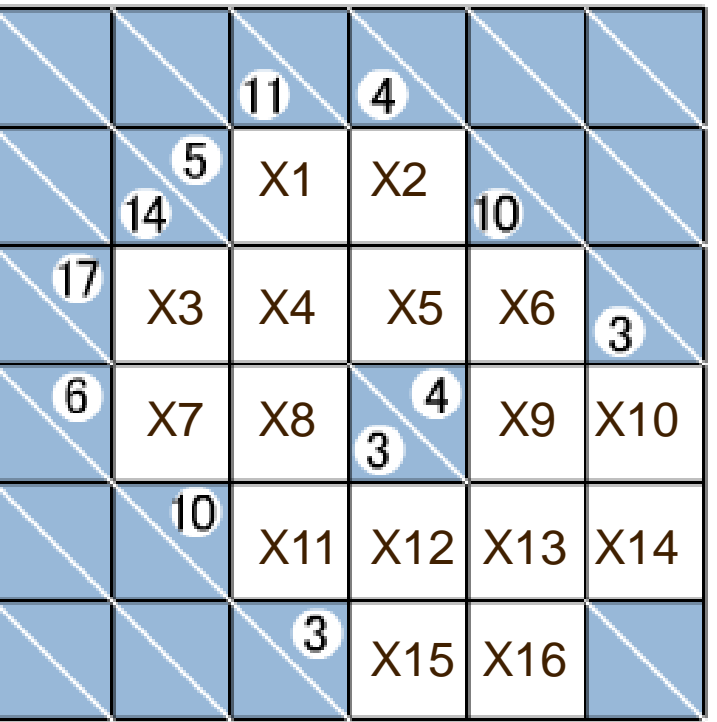

A Kakuro puzzle

#### go:-

…

Vars=[X1,X2,…,X16], Vars :: 1.9, word([X1,X2],5), word([X3,X4,X5,X6],17),

word([X10,X14],3), labeling(Vars), writeln(Vars). word(L,Sum):  $sum(L)$  #= Sum, all\_different(L).

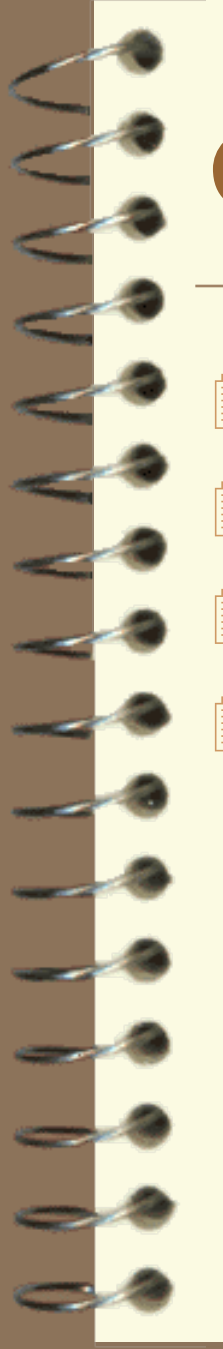

## Global Constraints

 $\blacksquare$  all\_different(L)

- $\blacksquare$  all\_distinct(L)
- $\mathbb{D}$  circuit(L)

cumulative(Starts,Durations,Resources,Limit)

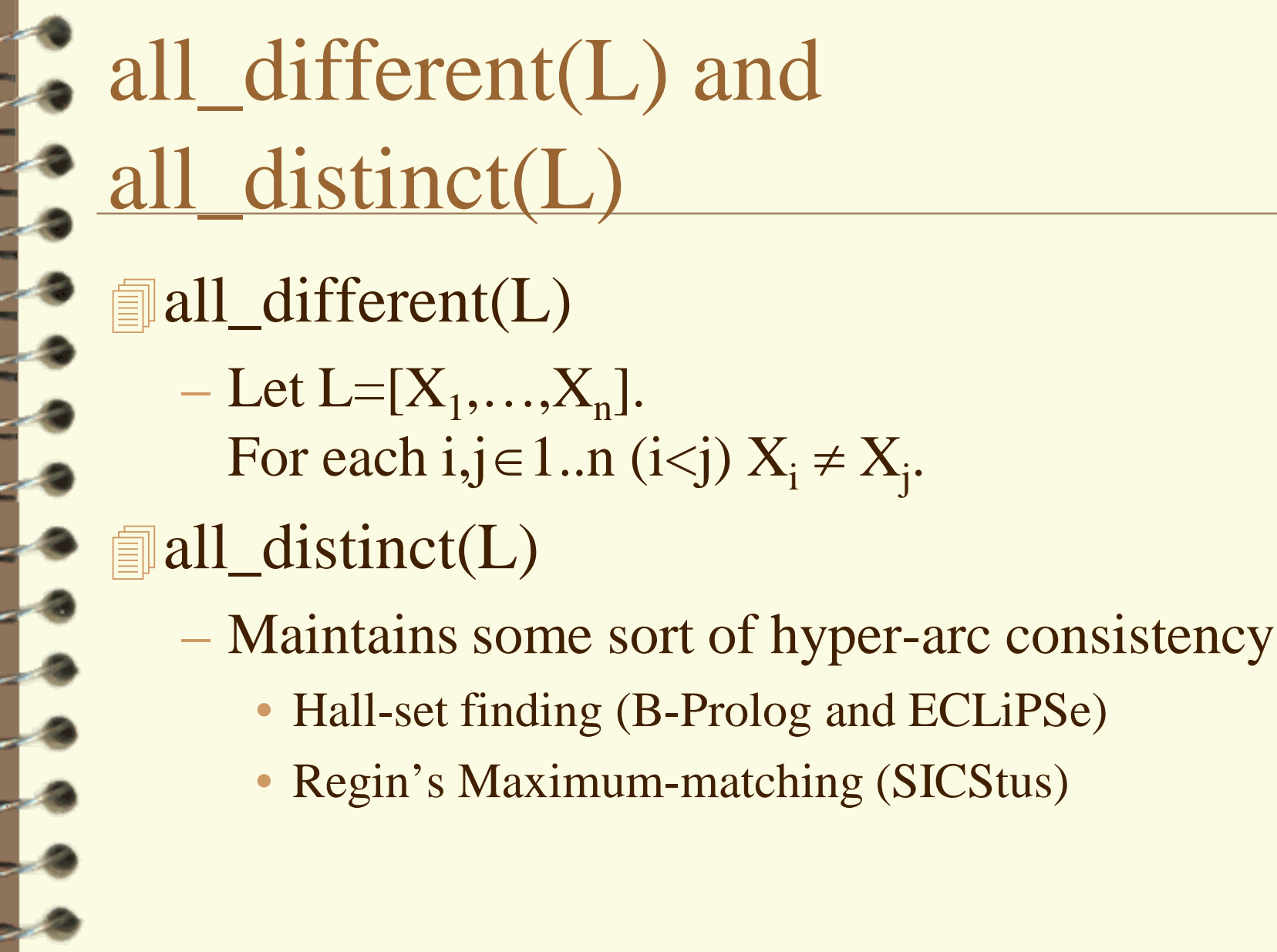

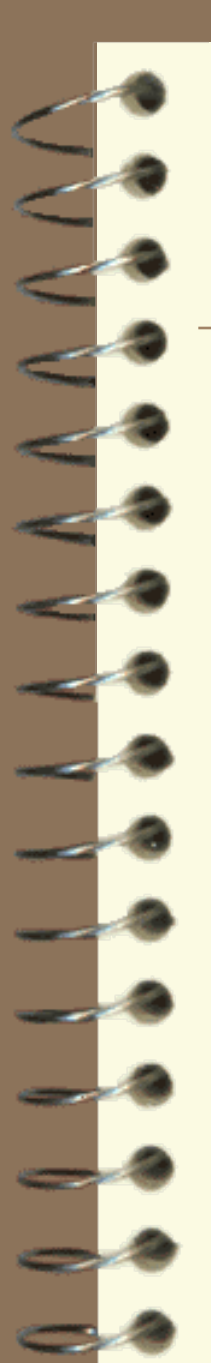

circuit(L)

 $\blacksquare$  Let L=[X<sub>1</sub>,...,X<sub>n</sub>], where X<sub>i</sub> ∈ 1..n. An assignment  $(X_1/a_1,...,X_n/a_n)$ satisfies this constraint if  ${1 \rightarrow a_1, ..., n \rightarrow a_n}$ forms a Hamiltonian cycle. Propagation algorithms – Remove non-Hamiltonian arcs as early as possible • Avoid sub-cycles

– Reachability test

## cumulative(Starts,Durations,Resources,Limit)

Starts  $=$   $[S_1,...,S_n],$ Durations =  $[D_1,...,D_n],$  $Resources = [R_1, ..., R_n],$ The resource limit cannot be exceeded at any time When Resources=[1,…,1] and Limit=1 ⇓ serialized(Starts,Durations) – Disjunctive scheduling • Edge-finding algorithms are used

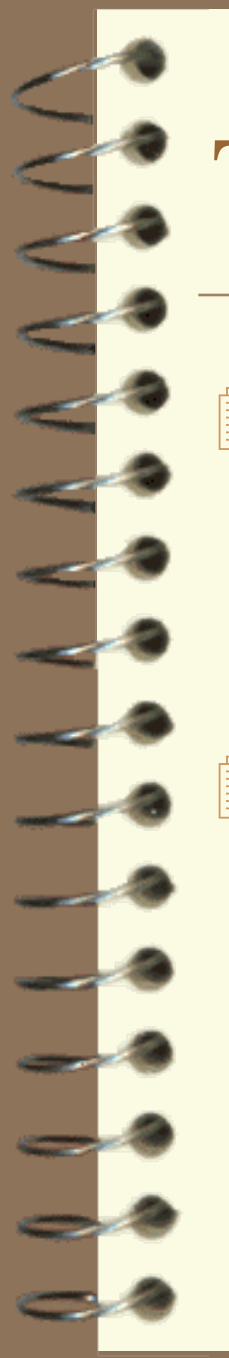

## Table Constraints

### Positive constraints

(X,Y,Z) in [(0,1,1), (1,0,1), (1,1,0)]

## Negative constraints

(X,Y,Z) notin [(0,1,1), (1,0,1), (1,1,0)]

## Action Rules

#### *Agent, Condition, {EventSet} => Action*

#### Events

- Instantiation: ins(X)
- Domain
	- bound(X),  $dom(X)$ ,  $dom(X,E)$ ,  $dom\_any(X)$ , and dom\_any(X,E)
- $-$  Time: time(X)
- GUI
	- actionPerformed(X), mouseClicked(X,E)...
- **General** 
	- event(X,O)

## Applications of Action Rules

### Lazy evaluation

 $freeze(X,G)$ ,  $var(X)$ ,  $\{ins(X)\}$  => true.  $freeze(X,G)$  =>  $call(G)$ .

### Constraint propagators

```
'X in C-Y ac'(X,Y,C),var(X),var(Y),
      \{dom(Y, Ey)\}\equiv >Ex is C-Ey, 
      exclude(X,Ex). 
'X in C-Y_ac'(X,Y,C) => true.
```
# Use Global Constraints all\_distinct(L)(1)

## Graph coloring

- Model-1 (neq)
	- For each two neighbors i and j,  $C_i \neq C_j$
- Model-2 (all\_distinct)
	- For each complete subgraph  $\{i_1, i_2, \ldots, i_k\},\$ all\_distinct( $[Ci_1, Ci_2,..., Ci_k]$ )
	- post\_neqs(Neqs) in B-Prolog

# Use Global Constraints all\_distinct(L)(2)

## Benchmarking results (seconds)

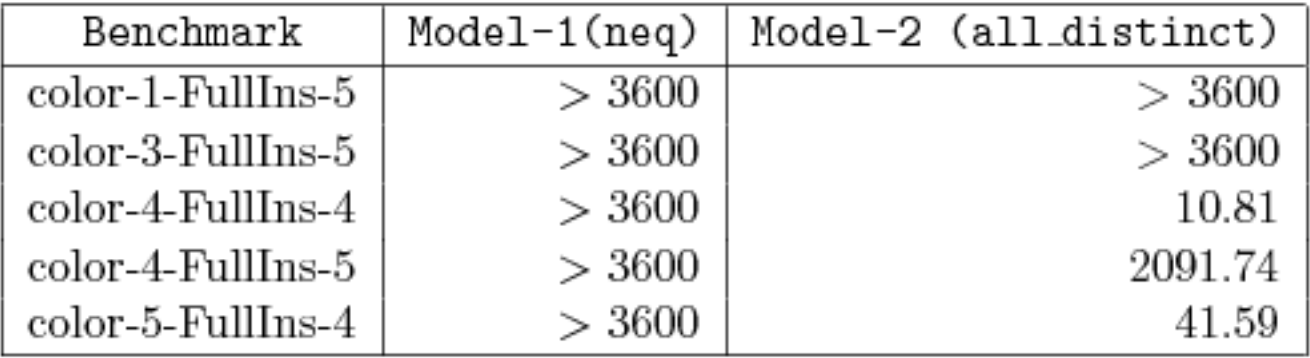

*Source of benchmarks*:

Agostino Dovier, Andrea Formisano, and Enrico Pontelli, A comparison of CLP(FD) and ASP solutions to NP-complete problems, ICLP'05.

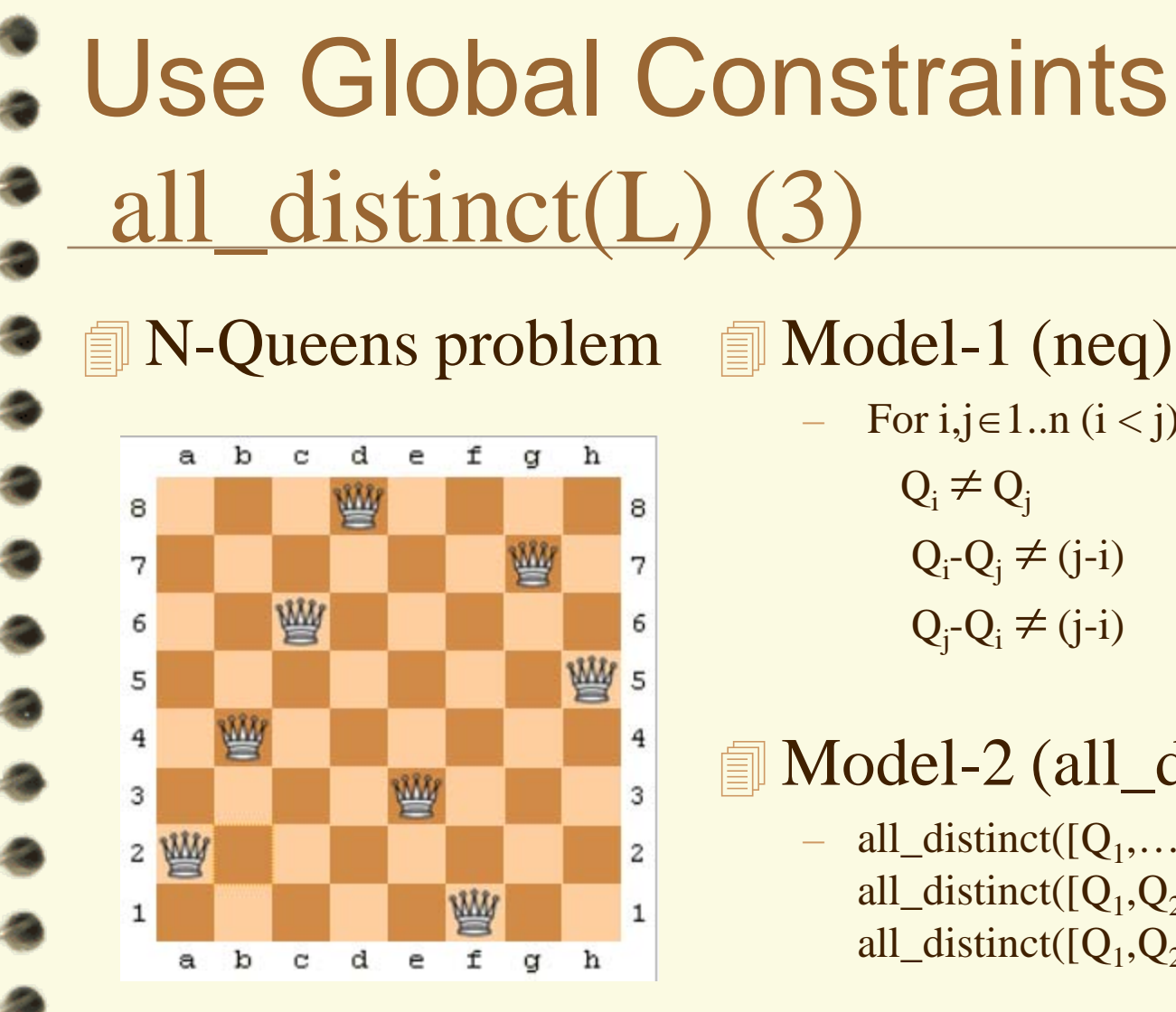

For  $i, j \in 1..n$   $(i < j)$  $Q_i - Q_j \neq (j-i)$  $Q_j - Q_i \neq (j-i)$ 

#### **Model-2 (all\_distinct)**

 $-$  all\_distinct([Q<sub>1</sub>,...,Q<sub>n</sub>]), all\_distinct( $[Q_1,Q_2-1,\ldots,Q_n-n]$ ), all distinct( $[Q_1,Q_2+1,\ldots,Q_n+n]$ )

# Use Global Constraints all\_distinct(L)(4)

## **Benchmarking results (ms)**

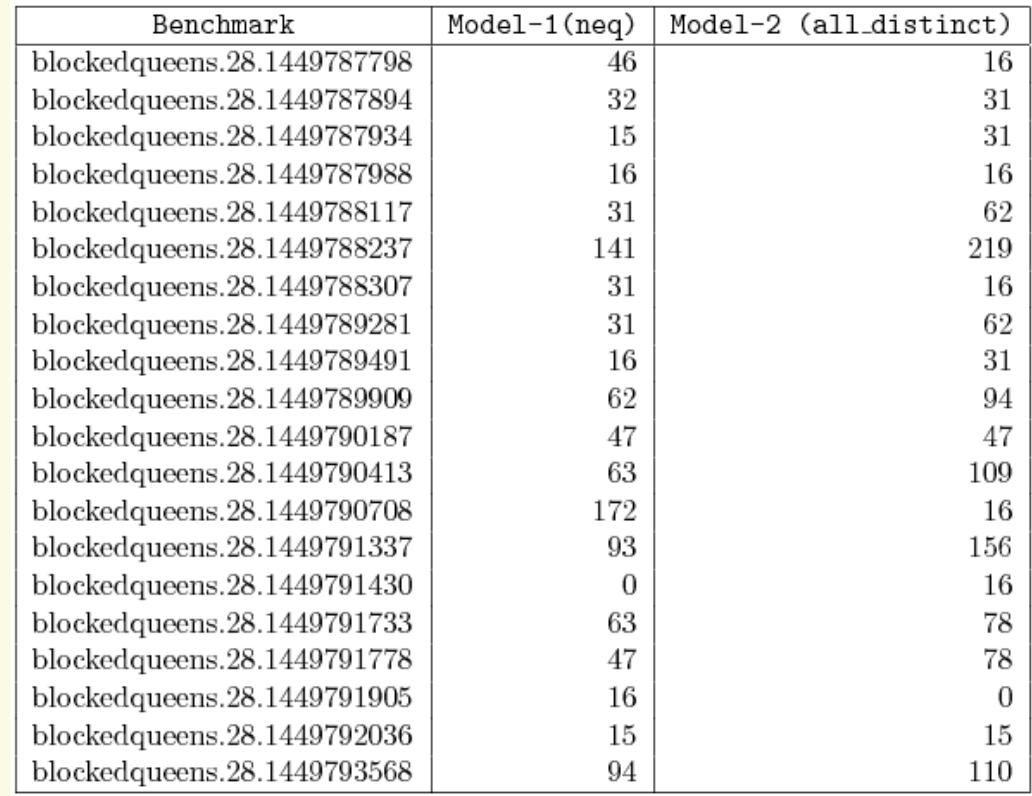

*Source of benchmarks*: 2nd ASP Competition

# Use Global Constraints all\_distinct(L)(5)

- $\blacksquare$  Some times all\_different(L) is faster than all distinct $(L)$
- An example: Golomb ruler

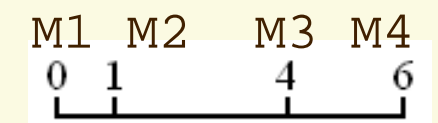

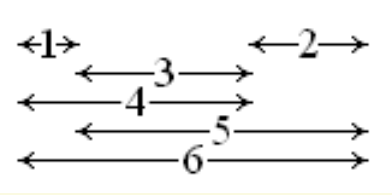

all\_different([M2-M1,M3-M1,M4-M1,  $M3-M2$ ,  $M4-M2$ , M4-M3])

# Use Global Constraints all\_distinct(L)(6)

## Benchmarking results (seconds)

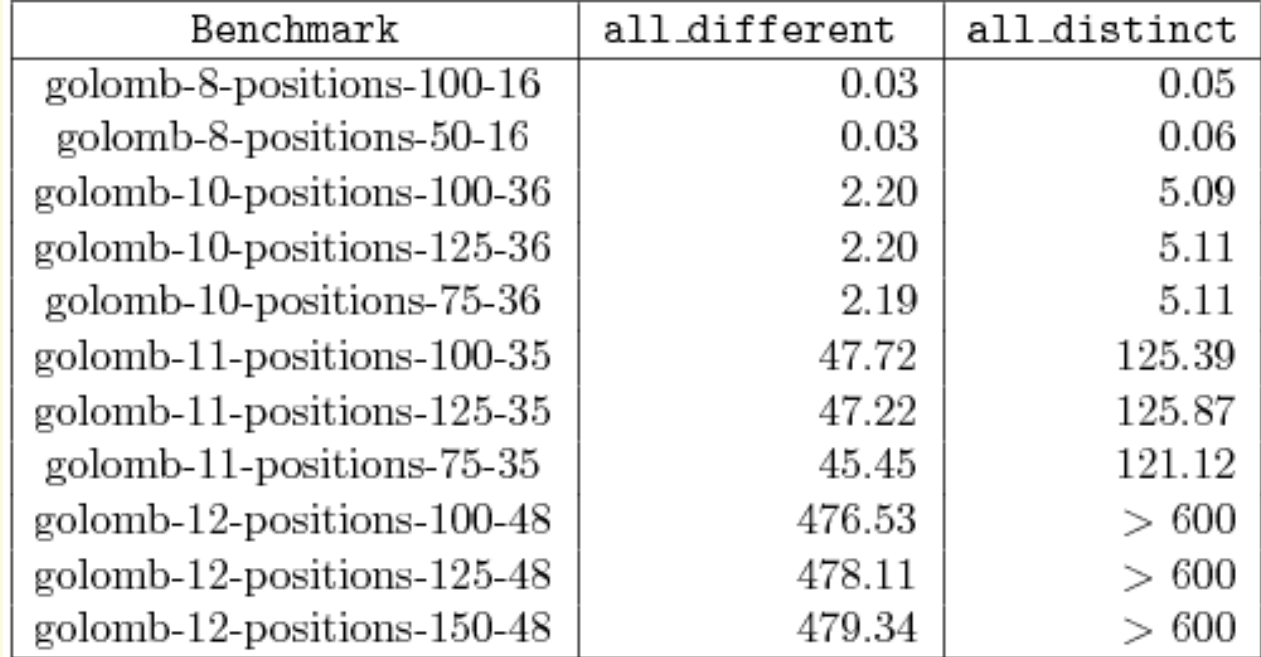

*Source of benchmarks*: 2nd ASP Competition

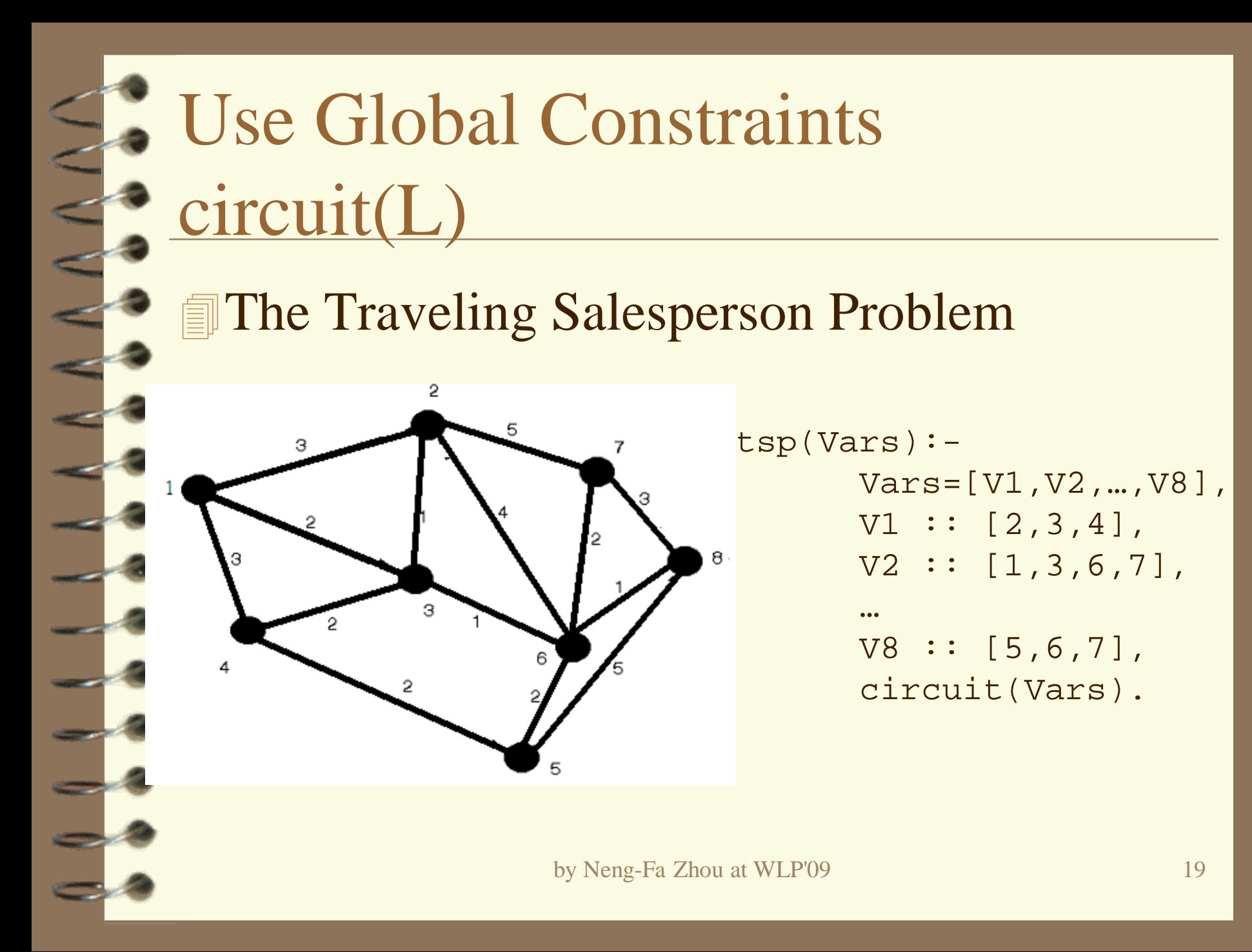

# Use Global Constraints serialized(Starts,Durations) (1)

- Scheduling
	- Model-1: use disjunctive constraints

VV5+97#=<VV17#¥/VV17+52#=<VV5, VV5+97#=<VV26#¥/VV26+59#=<VV5, VV5+97#=<VV32#¥/VV32+41#=<VV5, VV5+97#=<VV49#¥/VV49+63#=<VV5,

- Model-2: use global constraints
	- post\_disjunctive\_tasks(Disjs) in B-Prolog Disjs=[disj\_tasks(S1,D1,S2,D2),…]

…..

– converts disjunctive constraints into serialized

## Use Global Constraints serialized(Starts,Durations) (2)

## **Benchmarking results**

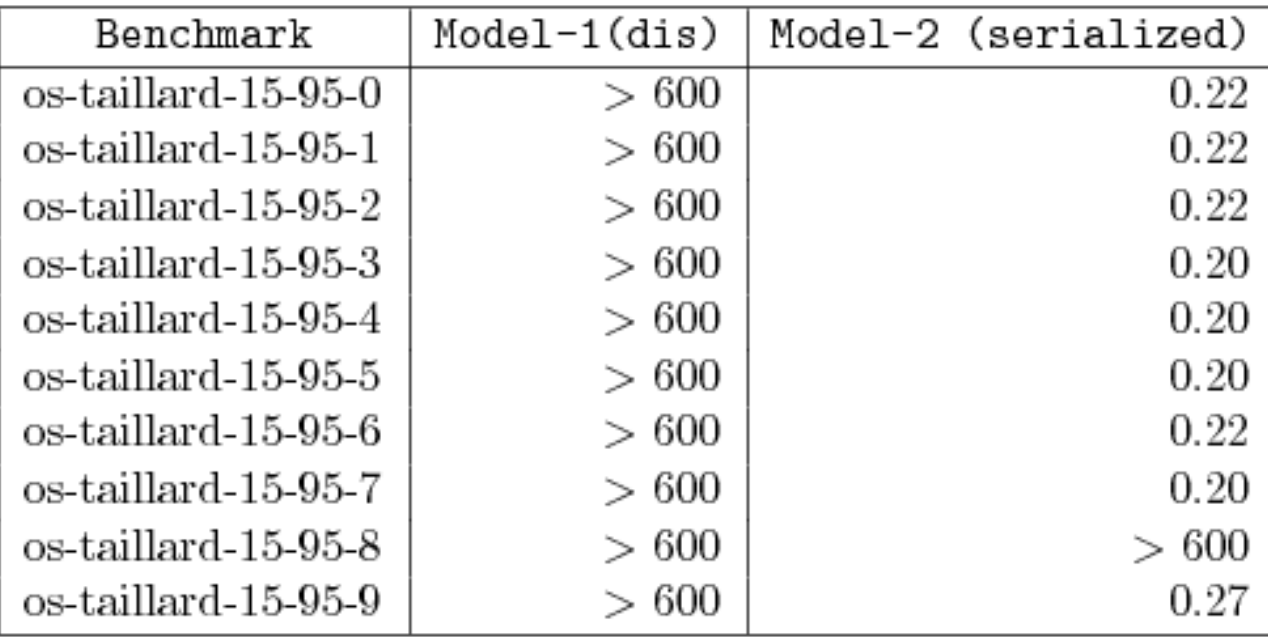

*Source of benchmarks*:

www.cril.univ-artois.fr/~lecoutre/research/benchmarks/benchmarks.html

## Use Table Constraints (1)

### The Schur number problem

– Partition n positive integers into m sets such that all of the sets are sum-free.

### **Model-1** (sum-free triplet)

 $S_i = S_i \rightarrow S_{i+i} \neq S_i$ 

Mode-2 (use redundant constraints)  $S_i=S_j \rightarrow S_{i+j} \neq S_i$ ,  $S_i=S_{i+j} \rightarrow S_j \neq S_i$ ,  $S_j=S_{i+j} \rightarrow S_i \neq S_j$ .

Mode-3 (use table constraints)  $(S_i, S_j, S_{i+j})$  notin  $[(1,1,1),(2,2,2),...]$ 

# Use Table Constraints (2) The Schur number problem

## **Benchmarking results (seconds)**

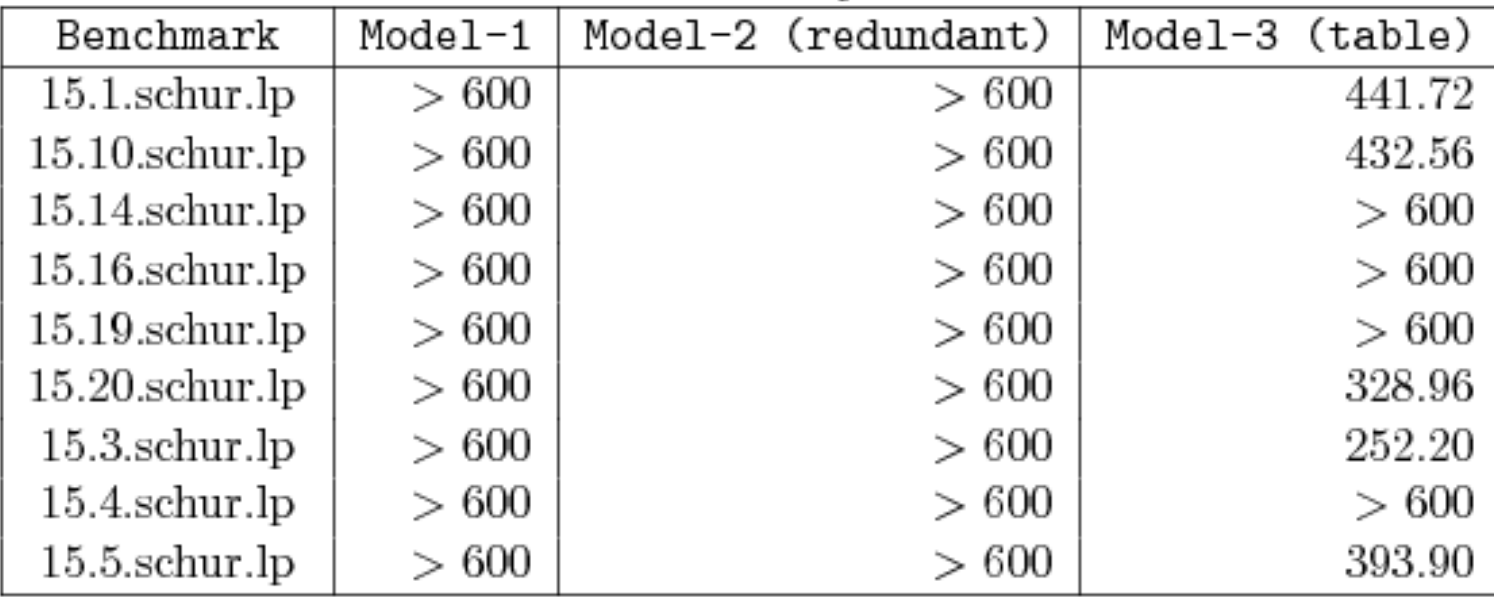

*Source of benchmarks*: 2nd ASP Competition

## Use Table Constraints (3) The Knights Problem

### Model-1: use disjunctive constraints

 $(abs(P1//N-P2//N)$ #=1 #/¥ abs(P1 mod N-P2 mod N)#=2) #¥/  $(abs(P1//N-P2//N)$ #=2 #/¥ abs(P1 mod N-P2 mod N)#=1)

**Model-2: use table constraints** 

(P1,P2) in [(0,6),(0,9),(1,7),(1,8),(1,10),…]

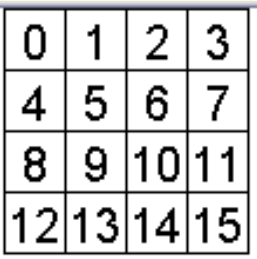

## Use Table Constraints (4) The Knights Problem

## Benchmarking results (seconds)

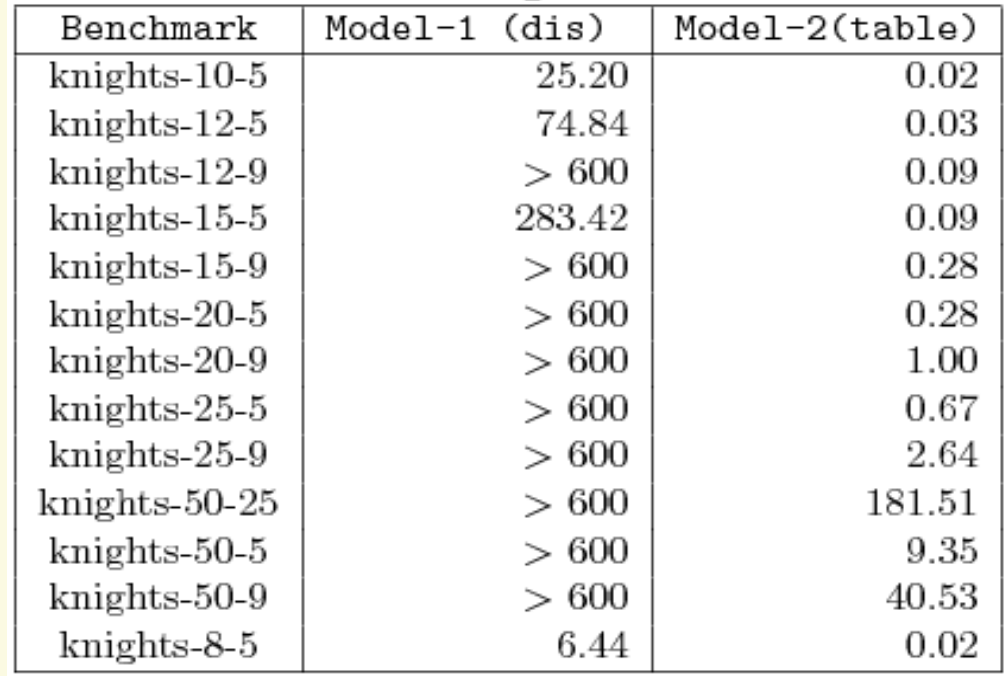

*Source of benchmarks*:

www.cril.univ-artois.fr/~lecoutre/research/benchmarks/benchmarks.html

## Don't Use Table Constraints

## **The Black Hole problem**

(X,Y) notin [(0,0),(1,1),(2,2),…]

## **Transform table constraints**

$$
(X,Y)
$$
 *notin*  $[(0,0), (1,1), (2,2), ...],$   
\n $x #Y = Y$   
\n $d$   
\n $d$   
\n $d$   
\n $d$   
\n $d$   
\n $d$   
\n $d$   
\n $d$   
\n $d$   
\n $d$   
\n $d$   
\n $d$   
\n $d$   
\n $d$   
\n $d$   
\n $d$   
\n $d$   
\n $d$   
\n $d$   
\n $d$   
\n $d$   
\n $d$   
\n $d$   
\n $d$   
\n $d$   
\n $d$   
\n $d$   
\n $d$   
\n $d$   
\n $d$   
\n $d$   
\n $d$   
\n $d$   
\n $d$   
\n $d$   
\n $d$   
\n $d$   
\n $d$   
\n $d$   
\n $d$   
\n $d$   
\n $d$   
\n $d$   
\n $d$   
\n $d$   
\n $d$   
\n $d$   
\n $d$   
\n $d$   
\n $d$   
\n $d$   
\n $d$   
\n $d$   
\n $d$   
\n $d$   
\n $d$   
\n $d$   
\n $d$   
\n $d$   
\n $d$   
\n $d$   
\n $d$   
\n $d$   
\n $d$   
\n $d$   
\n $d$   
\n $d$   
\n $d$   
\n $d$   
\n $d$   
\n $d$   
\n $d$   
\n $d$   
\n $d$   
\n $d$   
\n $d$   
\n $d$   
\n $d$   
\n $d$   
\

# Don't Use Table Constraints The Black Hole problem

## Benchmarking results (seconds)

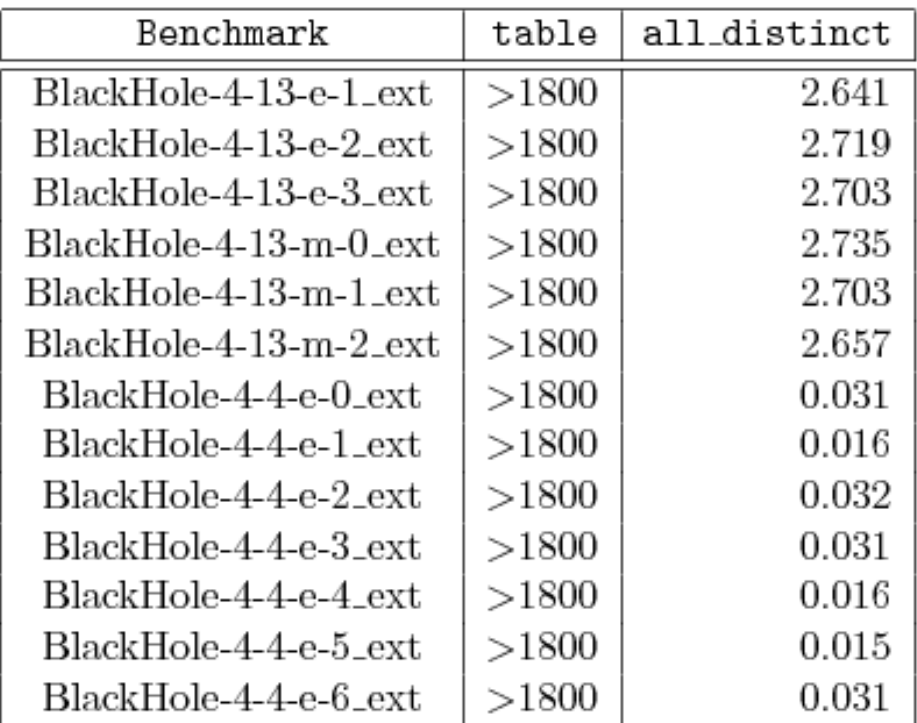

www.cril.univ-artois.fr/~lecoutre/research/benchmarks/benchmarks.html

# Use Specialized Propagators(1)

### $\equiv$  Example 1: abs(X-Y)#=N

```
fd\_abs\_diff\_ins(X,Y,N), var(X), {ins(X)} => true.
fd\_abs\_diff\_ins(X,Y,N) =>
    Ey1 is X-N,
    Ey2 is X+N,
    Y in [Ey1,Ey2].
```

```
fd\_abs\_diff\_dom(X,Y,N), var(X), var(Y),
   \{dom\_any(X, Ex)\}
```
 $=$   $>$ 

Ey1 is Ex-N, Ex1 is Ey1-N, (fd\_false(X,Ex1)->fd\_set\_false(Y,Ey1);true), Ey2 is Ex+N, Ex2 is Ey2+N, (fd\_false(X,Ex2)->fd\_set\_false(Y,Ey2);true).

# Use Specialized Propagators(2)

## Model-4 (The Schur Number Problem )

```
not_the_same(X,Y,Z), n_vars_qt(3,1),
       \{ins(X),ins(Y),ins(Z)\}\
```
 $\Rightarrow$ 

true.

 $not_{th}$ e\_same(X,Y,Z),X==Y =>  $fd_{set_{fr}} = f$ not\_the\_same(X,Y,Z),X==Z =>  $f$ d\_set\_false(Y,X).  $not_{the\_same(X,Y,Z)}$ ,  $Y==Z => fd\_set_{false(X,Y)}$ . not the same(X,Y,Z) => true.

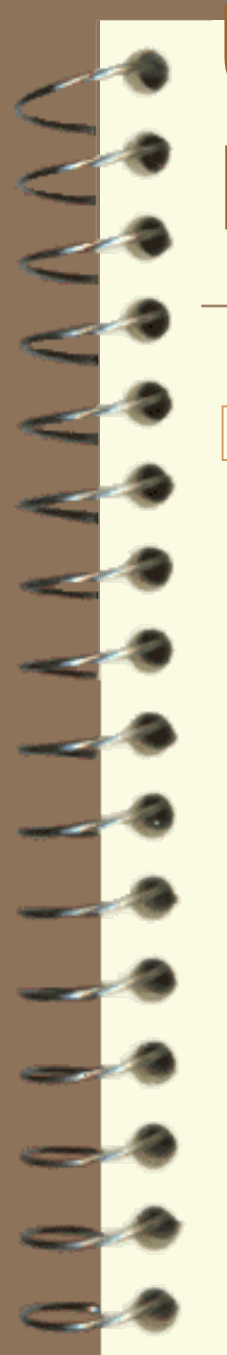

## Use Specialized Propagators(3)

## Benchmarking results (seconds)

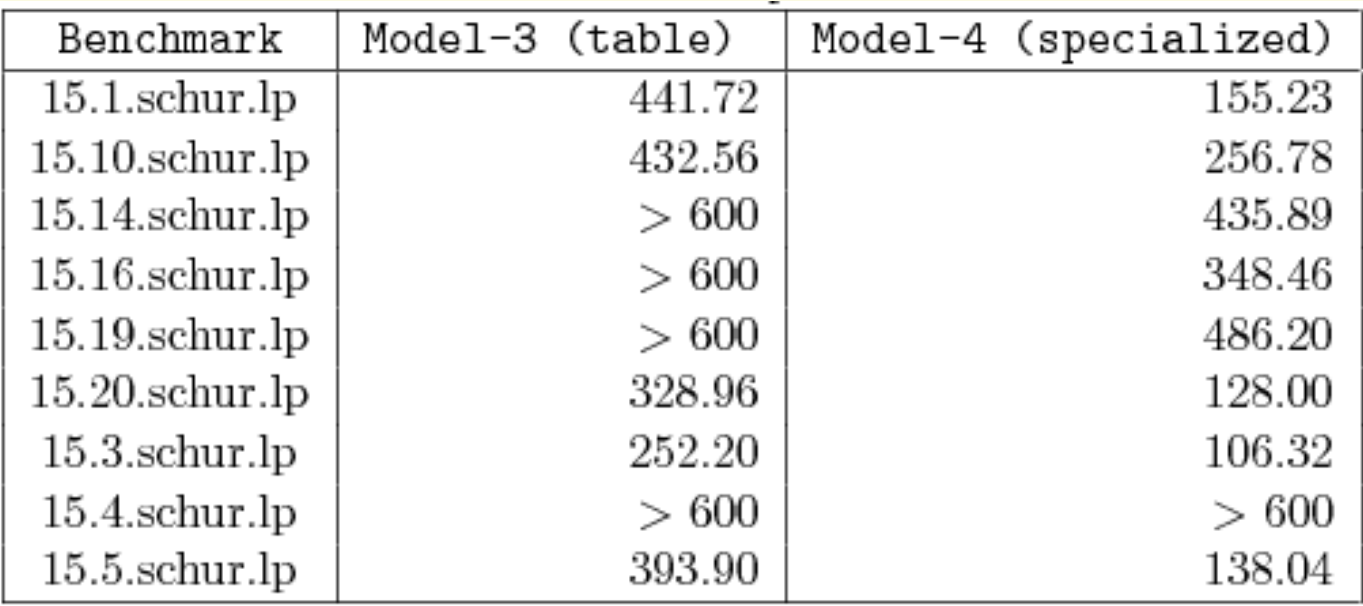

*Source of benchmarks*: 2nd ASP Competition

# Use Problem-Specific Labeling Strategies

- Variable selection
	- queens: labeling([ff],Vars)
	- golomb: labeling([],Vars)

Value selection

tsp: select an edge with the lowest weight

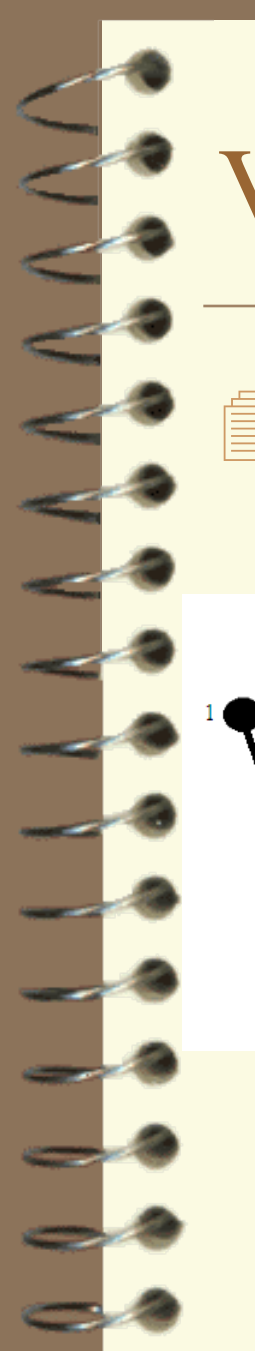

## Value Selection

### Select an edge with the lowest weight

tsp(Vars):-

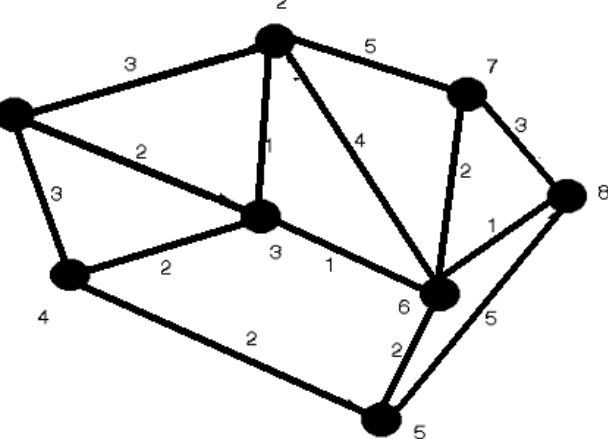

Vars=[V1,V2,…,V8],  $VI :: [2,3,4],$ put\_attr\_no\_hook(V1,nbs,[3,2,4]),  $V2 :: [1,3,6,7],$ put\_attr\_no\_hook(V2,nbs,[3,1,6,7]), …  $V8 :: [5, 6, 7],$ pub\_attr\_no\_book(V8,nbs,[6,7,5]), circuit(Vars).

Use get\_attr(V,nbs,Nbs),member(V,Nbs) rather than indomain(V) to label V.

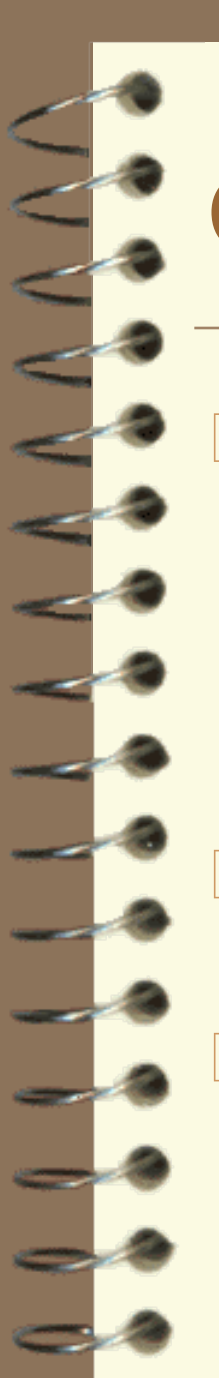

## Conclusion

#### **Techniques**

- Use global constraints
- Use table constraints
- Use specialized propagators
- Use problem-specific labeling strategies
- More techniques and systems to explore
	- Integrating CLP(FD) with SAT and ASP solvers

#### Thanks!

- Organizers of the solver competitions
- Program committee of WLP'09